# Building Java Programs

### Chapter 6 Lecture 6-1: File Input with Scanner

### reading: 6.1 - 6.2, 5.3

self-check: Ch. 6 #1-6 exercises: Ch. 6 #5-7 videos: Ch. 6 #1-2

# Input/output (I/O)

import java.io.\*;

• Create a File object to get info about a file on disk. (This doesn't actually create a new file on the hard disk.) **File f** = **new File**("example.txt"); if (**f.exists()** && **f.length()** > 1000) {

```
f.delete();
```
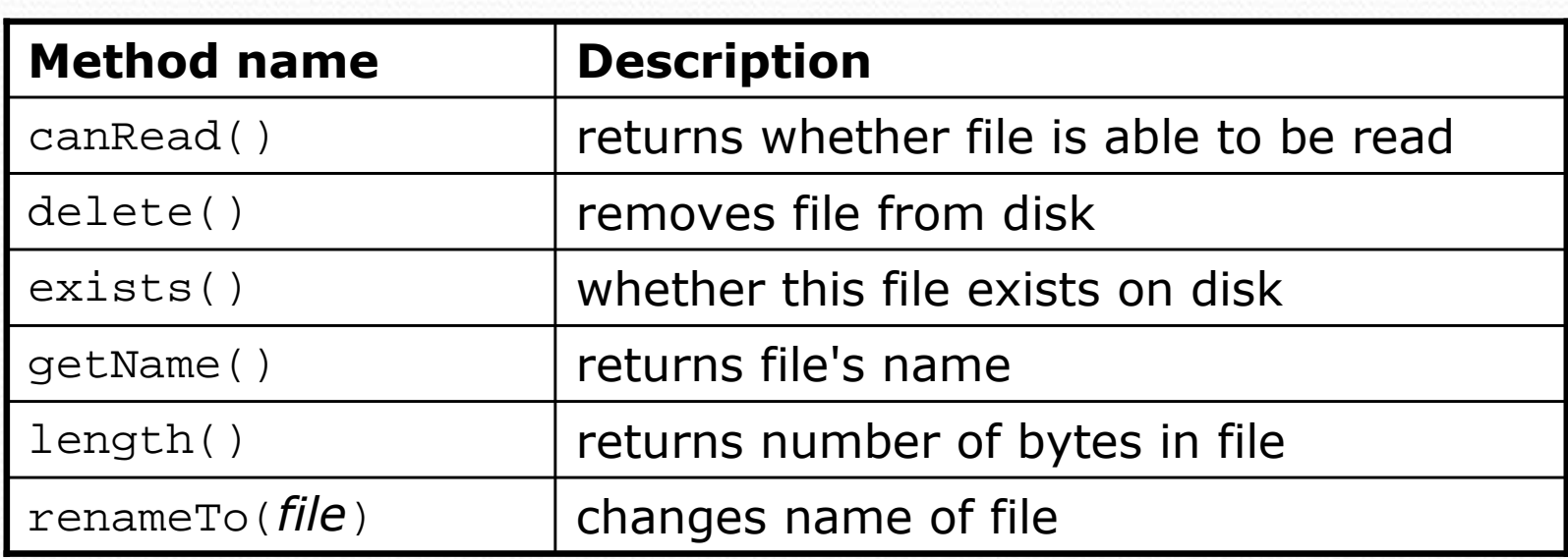

Copyright 2008 by Pearson Education

# Reading files

• To read a file, pass a File when constructing a Scanner. Scanner name = new Scanner(new File("file name"));

Example: File file = new File("mydata.txt"); Scanner input = new Scanner(**file**);

or, better yet: Scanner input = new Scanner(**new File("mydata.txt")**);

# File paths

- absolute path: specifies a drive or a top "/" folder
	- C:/Documents/smith/hw6/input/data.csv
	- Windows can also use backslashes to separate folders.

- relative path: does not specify any top-level folder names.dat input/kinglear.txt
	- Assumed to be relative to the *current directory*:

Scanner input = new Scanner(new File(**"data/readme.txt"**));

If our program is in  $H:/\text{hw6}$ , Scanner will look for H:/hw6/data/readme.txt

# Compiler error w/ files

The following program does not compile:

```
import java.io.*; // for File
import java.util.*; // for Scanner
public class ReadFile {
   public static void main(String[] args) {
        Scanner input = new Scanner(new File("data.txt"));
        String text = input.next();
        System.out.println(text);
    }
}
```
#### • The following error occurs:

ReadFile.java:6: unreported exception java.io.FileNotFoundException; must be caught or declared to be thrown Scanner input = new Scanner(new File("data.txt"));  $\sim$ 

# **Exceptions**

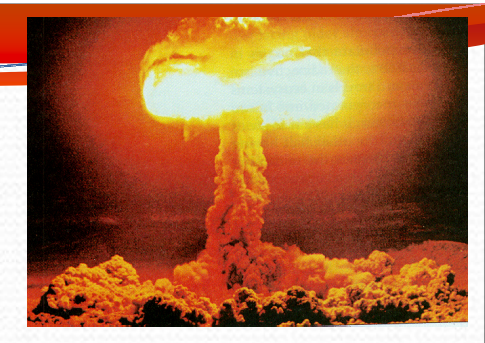

exception: An object representing a runtime error.

- dividing an integer by 0
- calling charAt on a String and passing too large an index
- trying to read the wrong type of value from a Scanner
- trying to read a file that does not exist
- We say that a program with an error "throws" an exception.
- It is also possible to "catch" (handle or fix) an exception.
- checked exception: An error that must be handled by our program (otherwise it will not compile).
	- We must specify how our program will handle file I/O failures.

## The throws clause

 **throws** clause: Keywords on a method's header that state that it may generate an exception.

Syntax:

public static type name(params) **throws** type {

Example:

```
public class ReadFile {
    public static void main(String[] args)
            throws FileNotFoundException {
```
• Like saying, "I hereby announce that this method might throw an exception, and I accept the consequences if it happens."

# Input tokens

• token: A unit of user input, separated by whitespace.

- A Scanner splits a file's contents into tokens.
- If an input file contains the following:

23 3.14 "John Smith"

The Scanner can interpret the tokens as the following types:

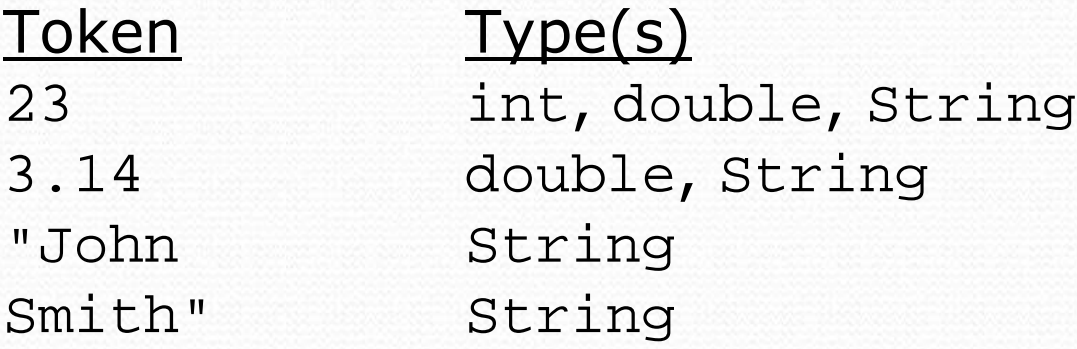

# Files and input cursor

Consider a file numbers.txt that contains this text:

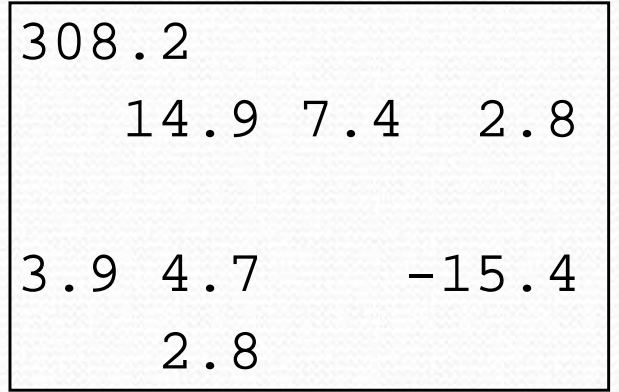

- A Scanner views all input as a stream of characters:  $308.2\n 14.9 7.4 2.8\nn\n 3.9 4.7 -15.4\n 2.8\n$ **^**
- **input cursor**: The current position of the Scanner.

# Consuming tokens

consuming input: Reading input and advancing the cursor.

Calling nextInt etc. moves the cursor past the current token.

$$
\frac{308.2 \times 14.97.4 \times 2.8 \times 13.94.7 -15.4 \times 2.8 \times 14.97.4 \times 2.8 \times 14.7}{4}
$$

**double x = input.nextDouble(); // 308.2 308.2**\n 14.9 7.4 2.8\n\n3.9 4.7 -15.4\n 2.8\n **^**

| String s = input.next(); | // "14.9"            |                           |                     |                   |
|--------------------------|----------------------|---------------------------|---------------------|-------------------|
| $308.2 \, \text{m}$      | $14.9 \, \text{7.4}$ | $2.8 \, \text{m/s.9 4.7}$ | $-15.4 \, \text{m}$ | $2.8 \, \text{m}$ |

# File input question

• Recall the input file numbers.txt:

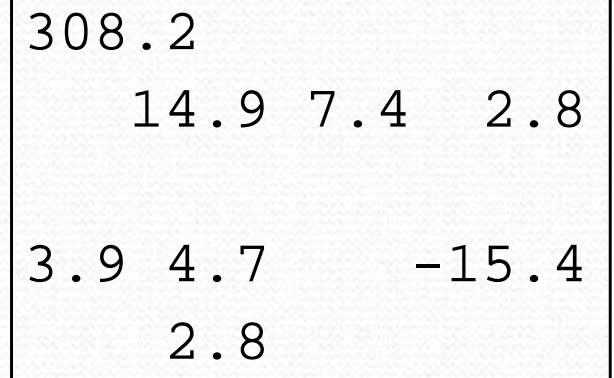

 Write a program that reads the first 5 values from the file and prints them along with their sum.

 $number = 308.2$  $number = 14.9$ number =  $7.4$  $number = 2.8$  $number = 3.9$ Sum = 337.2

## File input answer

**// Displays the first 5 numbers in the given file, // and displays their sum at the end.**

**import java.io.\*; // for File** import java.util.\*; **// for Scanner**

```
public class Echo {
    public static void main(String[] args)
            throws FileNotFoundException {
        Scanner input = new Scanner(new File("numbers.txt"));
        double sum = 0.0;
        for (int i = 1; i <= 5; i++) {
            double next = input.nextDouble();
            System.out.println("number = " + next);
            sum = sum + next;}
        System.out.printf("Sum = % .1f\n", sum);
```
}

### Scanner exceptions

- InputMismatchException
	- You read the wrong type of token (e.g. read "hi" as int).
- NoSuchElementException
	- You read past the end of the input.
- Finding and fixing these exceptions:
	- Read the exception text for line numbers in your code (the first line that mentions your file; often near the bottom):

Exception in thread "main" java.util.NoSuchElementException

- at java.util.Scanner.throwFor(Scanner.java:838)
- at java.util.Scanner.next(Scanner.java:1347)
- **at CountTokens.sillyMethod(CountTokens.java:19)**
- at CountTokens.main(CountTokens.java:6)

# Reading an entire file

• Suppose we want our program to process the entire file. (It should work no matter how many values are in the file.)

 $number = 308.2$  $number = 14.9$ number =  $7.4$  $number = 2.8$  $number = 3.9$  $number = 4.7$  $number = -15.4$  $number = 2.8$  $Sum = 329.3$ 

# Testing for valid input

Scanner methods to see what the next token will be:

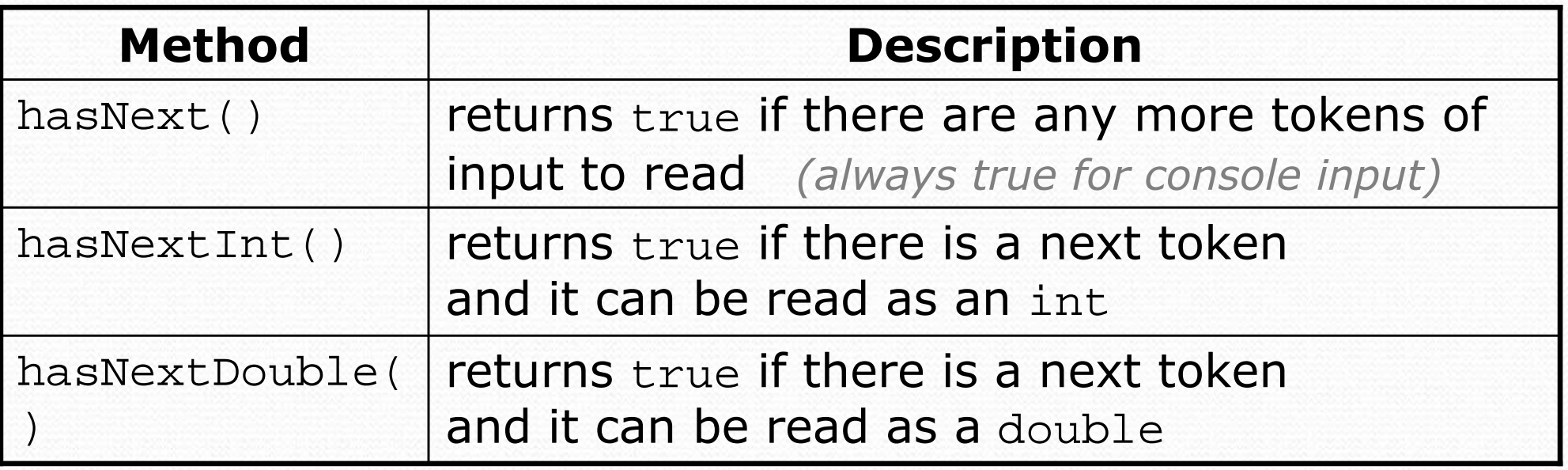

• These methods do not consume input;

they just give information about the next token.

Useful to see what input is coming, and to avoid crashes.

# Using hasNext methods

### • To avoid exceptions:

```
Scanner console = new Scanner(System.in);
System.out.print("How old are you? ");
if (console.hasNextInt()) {
    int age = console.nextInt(); // will not crash!
    System.out.println("Wow, " + age + " is old!");
} else {
    System.out.println("You didn't type an integer.");
}
```
### To detect the end of a file:

```
Scanner input = new Scanner(new File("example.txt"));
while (input.hasNext()) {
    String token = input.next(); // will not crash!
    System.out.println("token: " + token);
}
```
# File input question 2

• Modify the Echo program to process the entire file: (It should work no matter how many values are in the file.)

 $number = 308.2$  $number = 14.9$  $number = 7.4$  $number = 2.8$  $number = 3.9$  $number = 4.7$  $number = -15.4$  $number = 2.8$  $Sum = 329.3$ 

# File input answer 2

```
// Displays each number in the given file,
// and displays their sum at the end.
```

```
import java.io.*; // for File
import java.util.*; // for Scanner
```

```
public class Echo {
    public static void main(String[] args)
            throws FileNotFoundException {
        Scanner input = new Scanner(new File("numbers.txt"));
        double sum = 0.0;
        while (input.hasNextDouble()) {
            double next = input.nextDouble();
            System.out.println("number = " + next);
            sum = sum + next;}
        System.out.printf("Sum = .1f\n", sum);
```
}

# File input question 3

- Modify the Echo program to handle files that contain nonnumeric tokens (by skipping them).
- For example, it should produce the same output as before when given this input file, numbers2.txt:

```
308.2 hello
  14.9 7.4 bad stuff 2.8
3.9 4.7 oops -15.4
:-) 2.8 @#*($&
```
# File input answer 3

```
// Displays each number in the given file,
// and displays their sum at the end.
import java.io.*; // for File
import java.util.*; // for Scanner
public class Echo2 {
   public static void main(String[] args)
            throws FileNotFoundException {
        Scanner input = new Scanner(new File("numbers2.txt"));
        double sum = 0.0;
        while (input.hasNext()) {
            if (input.hasNextDouble()) {
                double next = input.nextDouble();
                System.out.println("number = " + next);
                sum = sum + next;} else {
                input.next(); // throw away the bad token
            }
        }
        System.out.printf("Sum = % .1f\n", sum);
    }
```
# Election question

• Write a program that reads a file poll.txt of poll data. • Format: State Obama% McCain% ElectoralVotes Pollster

CT 56 31 7 Oct U. of Connecticut NE 37 56 5 Sep Rasmussen AZ 41 49 10 Oct Northern Arizona U.

• The program should print how many electoral votes each candidate leads in, and who is leading overall in the polls.

Obama: 214 votes McCain: 257 votes

## Election answer

```
// Computes leader in presidential polls, based on input file such as:
// AK 42 53 3 Oct Ivan Moore Research
```

```
import java.io.*; // for File
import java.util.*; // for Scanner
public class Election {
    public static void main(String[] args) throws FileNotFoundException {
        Scanner input = new Scanner(new File("polls.txt"));
        int obamaVotes = 0, mccainVotes = 0;
        while (input.hasNext()) {
            if (input.hasNextInt()) {
                int obama = input.nextInt();
                int mccain = input.nextInt();
                int eVotes = input.nextInt();
                if (obama > mccain) {
                    obamaVotes = obamaVotes + eVotes;
                } else if (mccain > obama) {
                    mccainVotes = mccainVotes + eVotes;}
            } else {
                input.next(); // skip non-integer token
            }
        }
        System.out.println("Obama: " + obamaVotes + " votes");
        System.out.println("McCain: " + mccainVotes + " votes");
    }
```
# Line-based file processing

#### **reading: 6.3**

self-check: #7-11 exercises: #1-4, 8-11

Copyright 2008 by Pearson Education

### Hours question

• Given a file hours.txt with the following contents:

123 Kim 12.5 8.1 7.6 3.2 456 Brad 4.0 11.6 6.5 2.7 12 789 Stef 8.0 8.0 8.0 8.0 7.5

#### Consider the task of computing hours worked by each person:

Kim (ID#123) worked 31.4 hours (7.85 hours/day) Brad (ID#456) worked 36.8 hours (7.36 hours/day) Stef (ID#789) worked 39.5 hours (7.9 hours/day)

• Let's try to solve this problem token-by-token ...

### Hours answer (flawed)

```
// This solution does not work!
import java.io.*; // for File
import java.util.*; // for Scanner
public class HoursWorked {
   public static void main(String[] args)
           throws FileNotFoundException {
        Scanner input = new Scanner(new File("hours.txt"));
        while (input.hasNext()) {
            // process one person
            int id = input.nextInt();
            String name = input.next();
            double totalHours = 0.0;
            int days = 0;
           while (input.hasNextDouble()) {
               totalHours += input.nextDouble();
               days++;
            }
            System.out.println(name + " (ID#" + id + 
                    ") worked " + totalHours + " hours (" +
                    (totalHours / days) + " hours/day)");
        }
    }
```
## Flawed output

```
Susan (ID#123) worked 487.4 hours (97.48 hours/day)
Exception in thread "main"
java.util.InputMismatchException
        at java.util.Scanner.throwFor(Scanner.java:840)
        at java.util.Scanner.next(Scanner.java:1461)
        at java.util.Scanner.nextInt(Scanner.java:2091)
        at HoursWorked.main(HoursBad.java:9)
```
- The inner while loop is grabbing the next person's ID.
- We want to process the tokens, but we also care about the line breaks (they mark the end of a person's data).
- A better solution is a hybrid approach:
	- First, break the overall input into lines.
	- Then break each line into tokens.

### Line-based Scanner methods

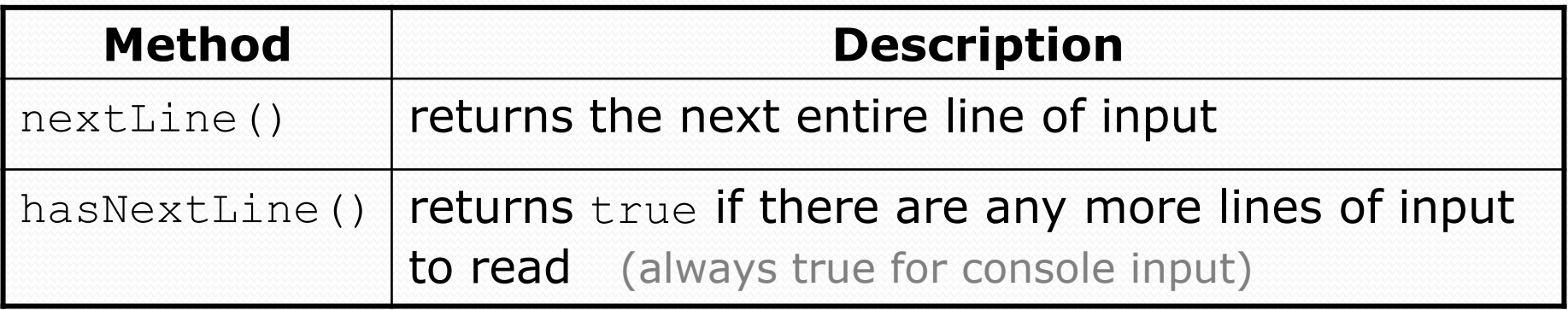

 $\bullet$  nextLine consumes from the input cursor to the next  $\ln$ .

```
Scanner input = new Scanner(new File("file name"));
while (input.hasNextLine()) {
    String line = input.nextLine();
    process this line;
```
## Consuming lines of input

23 3.14 John Smith "Hello world" 45.2 19

• The Scanner reads the lines as follows:

23\t3.14 John Smith\t"Hello world"\n\t\t45.2 19\n  $\wedge$ 

 String line = input.nextLine(); **23\t3.14 John Smith\t"Hello world"**\n\t\t45.2 19\n **^**

 $\bullet$  String line2 = input.nextLine(); 23\t3.14 John Smith\t"Hello world"\n**\t\t45.2 19**\n **^**

 $\bullet$  Each  $\ln$  character is consumed but not returned.

## Scanners on Strings

### • A scanner can tokenize the contents of a string:

Scanner **name** = new Scanner(**String**);

#### Example:

```
String text = "15 3.2 hello 9 27.5";
Scanner scan = new Scanner(text);
int num = scan.nextInt();
System.out.println(num); // 15
double num2 = scan.nextDouble();
System.out.println(num2); // 3.2
String word = scan.next();
System.out.println(word); // hello
```
## Tokenizing lines of a file

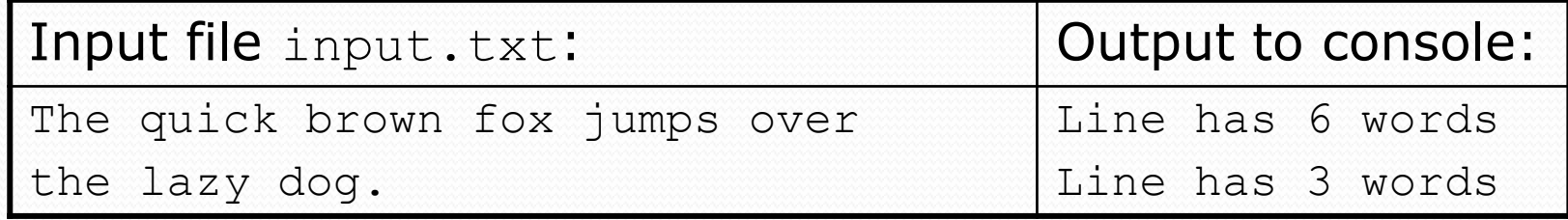

```
// Counts the words on each line of a file
Scanner input = new Scanner(new File("input.txt"));
while (input.hasNextLine()) {
    String line = input.nextLine();
    Scanner lineScan = new Scanner(line);
    // process the contents of this line
    int count = 0;
    while (lineScan.hasNext()) {
        String word = lineScan.next();
        count++;
    }
    System.out.println("Line has " + count + " words");
}
```
### Hours question

#### • Fix the Hours program to read the input file properly:

123 Kim 12.5 8.1 7.6 3.2 456 Brad 4.0 11.6 6.5 2.7 12 789 Stef 8.0 8.0 8.0 8.0 7.5

#### • Recall, it should produce the following output:

Kim (ID#123) worked 31.4 hours (7.85 hours/day) Brad (ID#456) worked 36.8 hours (7.36 hours/day) Stef (ID#789) worked 39.5 hours (7.9 hours/day)

### Hours answer, corrected

```
// Processes an employee input file and outputs each employee's hours.
import java.io.*; // for File
import java.util.*; // for Scanner
public class Hours {
   public static void main(String[] args) throws FileNotFoundException {
        Scanner input = new Scanner (new File("hours.txt"));
        while (input.hasNextLine()) {
            String line = input.nextLine();
            Scanner lineScan = new Scanner(line);
            int id = lineScan.nextInt(); // e.g. 456
            String name = lineScan.next(); // e.g. "Brad"
            double sum = 0.0;
            int count = 0:
            while (lineScan.hasNextDouble()) {
                sum = sum + lineScan.nextDouble();
               count++;
            }
            double average = sum / count;
            System.out.println(name + " (ID#" + id + ") worked " +
                    sum + " hours (" + average + " hours/day)");
        }
    }
}
```
## Hours v2 question

• Modify the Hours program to search for a person by ID:

#### Example:

Enter an ID: **456**

Brad worked 36.8 hours (7.36 hours/day)

#### Example:

Enter an ID: **293** ID #293 not found

### Hours v2 answer 1

```
// This program searches an input file of employees' hours worked
// for a particular employee and outputs that employee's hours data.
```

```
import java.io.*; // for File
import java.util.*; // for Scanner
```

```
public class HoursWorked {
```
}

...

```
public static void main(String[] args) throws FileNotFoundException {
    Scanner console = new Scanner (System.in);
    System.out.print("Enter an ID: ");
    int searchId = console.nextInt(); \frac{1}{e}.q. 456
```

```
Scanner input = new Scanner(new File("hours.txt"));
String line = findPerson(input, searchId);
if (line.length() > 0) {
    processLine(line);
} else {
    System.out.println("ID #" + searchId + " was not found");
}
```
### Hours v2 answer 2

```
// Locates and returns the line of data about a particular person.
public static String findPerson(Scanner input, int searchId) {
   while (input.hasNextLine()) {
       String line = input.nextLine();
       Scanner lineScan = new Scanner(line);
       int id = lineScan.nextInt(); // e.g. 456
       if (id == searchId) {
           return line; // we found them!
       }
    }
   return ""; // not found, so return an empty line
}
// Totals the hours worked by the person and outputs their info.
public static void processLine(String line) {
   Scanner lineScan = new Scanner(line);
   int id = lineScan.nextInt(); // e.g. 456
   String name = lineScan.next(); // e.g. "Brad"
   double hours = 0.0;
   int days = 0;while (lineScan.hasNextDouble()) {
       hours += lineScan.nextDouble();
       days++;
    }
   System.out.println(name + " worked " + hours + " hours ("
           + (hours / days) + " hours/day)");
}
```
# Building Java Programs

### Chapter 6 Lecture 6-3: Searching Files

**reading: 6.3, 6.5**

Copyright 2008 by Pearson Education

## Recall: Line-based methods

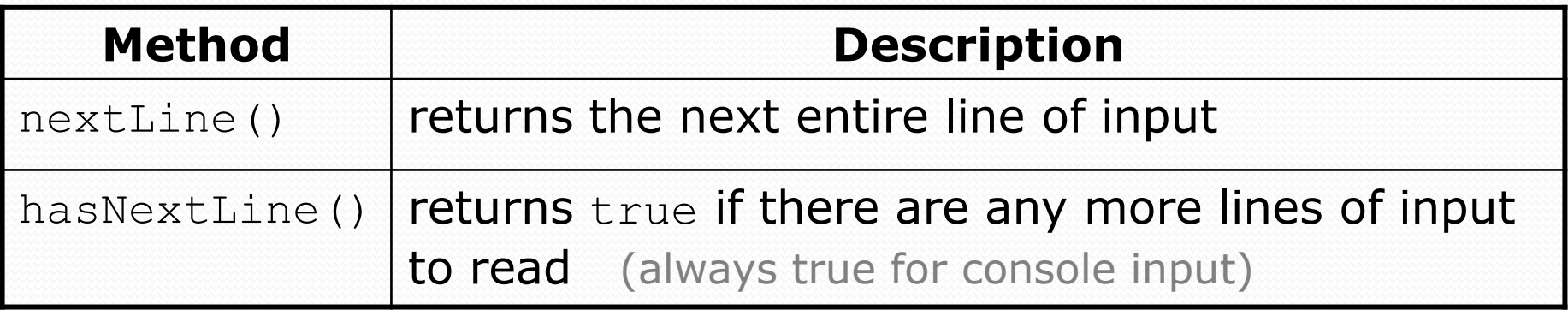

 $\bullet$  nextLine consumes from the input cursor to the next  $\ln$ .

```
Scanner input = new Scanner(new File("file name"));
while (input.hasNextLine()) {
    String line = input.nextLine();
    process this line;
```
# Recall: Tokenizing lines

#### • A String Scanner can tokenize each line of a file.

```
Scanner input = new Scanner(new File("file name"));
while (input.hasNextLine()) {
    String line = input.nextLine();
    Scanner lineScan = new Scanner(line);
```
**process the contents of this line...;**

## Hours v2 question

• Modify the Hours program to search for a person by ID:

#### Example:

Enter an ID: **456**

Brad worked 36.8 hours (7.36 hours/day)

#### Example:

Enter an ID: **293** ID #293 not found

### Hours v2 answer 1

```
// This program searches an input file of employees' hours worked
// for a particular employee and outputs that employee's hours data.
```

```
import java.io.*; // for File
import java.util.*; // for Scanner
```

```
public class HoursWorked {
```
}

...

```
public static void main(String[] args) throws FileNotFoundException {
    Scanner console = new Scanner (System.in);
    System.out.print("Enter an ID: ");
    int searchId = console.nextInt(); \frac{1}{e}.q. 456
```

```
Scanner input = new Scanner(new File("hours.txt"));
String line = findPerson(input, searchId);
if (line.length() > 0) {
    processLine(line);
} else {
    System.out.println("ID #" + searchId + " was not found");
}
```
### Hours v2 answer 2

```
// Locates and returns the line of data about a particular person.
public static String findPerson(Scanner input, int searchId) {
   while (input.hasNextLine()) {
       String line = input.nextLine();
       Scanner lineScan = new Scanner(line);
       int id = lineScan.nextInt(); // e.g. 456
       if (id == searchId) {
           return line; // we found them!
       }
    }
   return ""; // not found, so return an empty line
}
// Totals the hours worked by the person and outputs their info.
public static void processLine(String line) {
   Scanner lineScan = new Scanner(line);
   int id = lineScan.nextInt(); // e.g. 456
   String name = lineScan.next(); // e.g. "Brad"
   double hours = 0.0;
   int days = 0;while (lineScan.hasNextDouble()) {
       hours += lineScan.nextDouble();
       days++;
    }
   System.out.println(name + " worked " + hours + " hours ("
           + (hours / days) + " hours/day)");
}
```
## IMDb movies problem

#### Consider the following Internet Movie Database (IMDb) data:

- 1 9.1 196376 The Shawshank Redemption (1994)
- 2 9.0 139085 The Godfather: Part II (1974)
- 3 8.8 81507 Casablanca (1942)

#### Write a program that displays any movies containing a phrase:

Search word? **part**

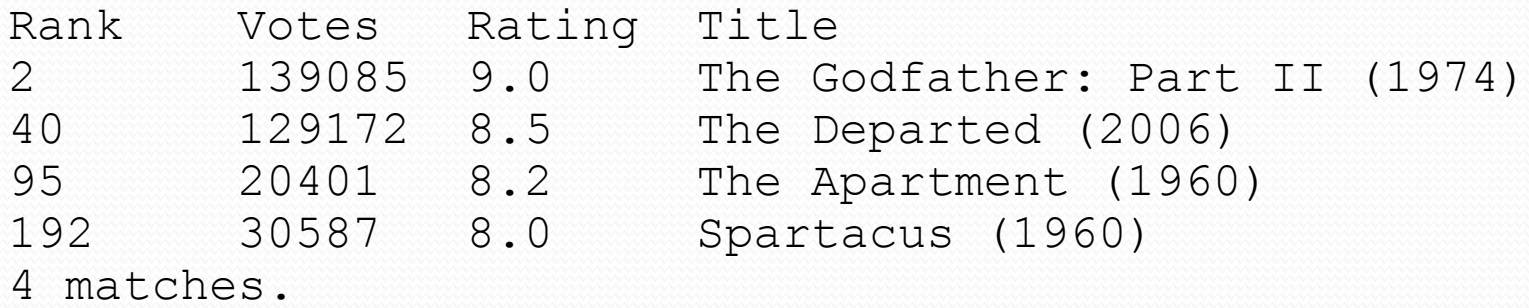

• Is this a token or line-based problem?

## "Chaining"

main should be a concise summary of your program.

 It is bad if each method calls the next without ever returning (we call this *chaining*):

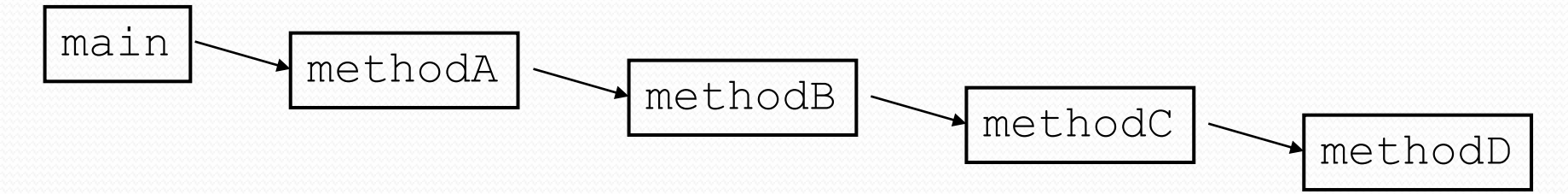

- A better structure has main make most of the calls.
	- Methods must return values to main to be passed on later.

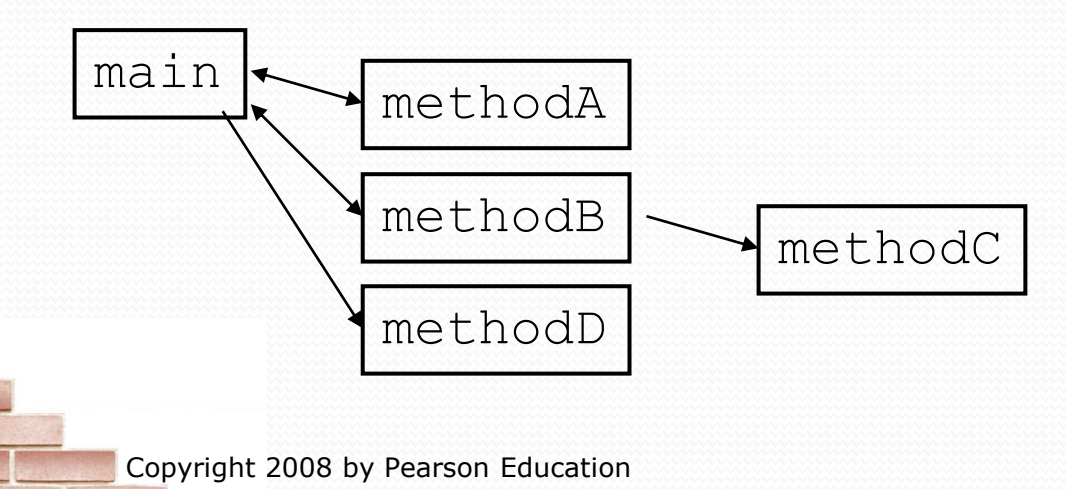

## Bad IMDb "chained" code 1

```
// Displays IMDB's Top 250 movies that match a search string.
import java.io.*; // for File
import java.util.*; // for Scanner
public class Movies {
    public static void main(String[] args) throws FileNotFoundException {
        getWord();
    }
    // Asks the user for their search word and returns it.
    public static void getWord() throws FileNotFoundException {
        System.out.print("Search word: ");
        Scanner console = new Scanner(System.in);
        String searchWord = console.next();
        searchWord = searchWord.toLowerCase();
        System.out.println();
        Scanner input = new Scanner(new File("imdb.txt"));
        search(input, searchWord);
    }
    ...
```
## Bad IMDb "chained" code 2

```
// Breaks apart each line, looking for lines that match the search word.
public static String search(Scanner input, String searchWord) {
    int matches = 0;
    while (input.hasNextLine()) {
        String line = input.nextLine();
        String lineLC = line.toLowerCase(); // case-insensitive match
        if (lineLC.indexOf(searchWord) >= 0) {
            matches++;
            System.out.println("Rank\tVotes\tRating\tTitle");
            display(line);
        }
    }
    System.out.println(matches + " matches.");
}
// Displays the line in the proper format on the screen.
public static void display(String line) {
    Scanner lineScan = new Scanner(line);
    int rank = lineScan.nextInt();
    double rating = lineScan.nextDouble();
    int votes = lines can.nextInt();
    String title = "";
    while (lineScan.hasNext()) {
        title += lineScan.next() + " "; // the rest of the line
    }
    System.out.println(rank + "\t" + votes + "\t" + rating + "\t" + title);
}
```
}

...

### Better IMDb answer 1

```
// Displays IMDB's Top 250 movies that match a search string.
import java.io.*; // for File
import java.util.*; // for Scanner
public class Movies {
    public static void main(String[] args) throws FileNotFoundException {
        String searchWord = getWord();
        Scanner input = new Scanner(new File("imdb.txt"));
        String line = search(input, searchWord);
        if (line.length() > 0) {
            System.out.println("Rank\tVotes\tRating\tTitle");
            while (line.length() > 0) {
                display(line);
                line = search(input, searchWord);
            }
        }
        System.out.println(matches + " matches.");
    }
    // Asks the user for their search word and returns it.
    public static String getWord() {
        System.out.print("Search word: ");
        Scanner console = new Scanner(System.in);
        String searchWord = console.next();
        searchWord = searchWord.toLowerCase();
        System.out.println();
        return searchWord;
    }
    ...
```
### Better IMDb answer 2

```
// Breaks apart each line, looking for lines that match the search word.
public static String search(Scanner input, String searchWord) {
   while (input.hasNextLine()) {
        String line = input.nextLine();
        String lineLC = line.toLowerCase(); // case-insensitive match
        if (lineLC.indexOf(searchWord) >= 0) {
           return line;
        }
    }
   return ""; // not found
}
// Displays the line in the proper format on the screen.
public static void display(String line) {
    Scanner lineScan = new Scanner(line);
    int rank = lineScan.nextInt();
   double rating = lineScan.nextDouble();
    int votes = lines can.next(;
   String title = "";
   while (lineScan.hasNext()) {
       title += lineScan.next() + " "; // the rest of the line
    }
   System.out.println(rank + "\t" + votes + "\t" + rating + "\t" + title);
}
```
}

...

## Graphical IMDB problem

- Turn our IMDb code into a graphical program.
	- top-left 0.0 tick mark at (0, 20)
	- ticks 10px tall, 50px apart
	- first blue bar top/left corner at  $(0, 70)$
	- bars 50px tall
	- bars 50px wide per rating point
	- bars 100px apart vertically

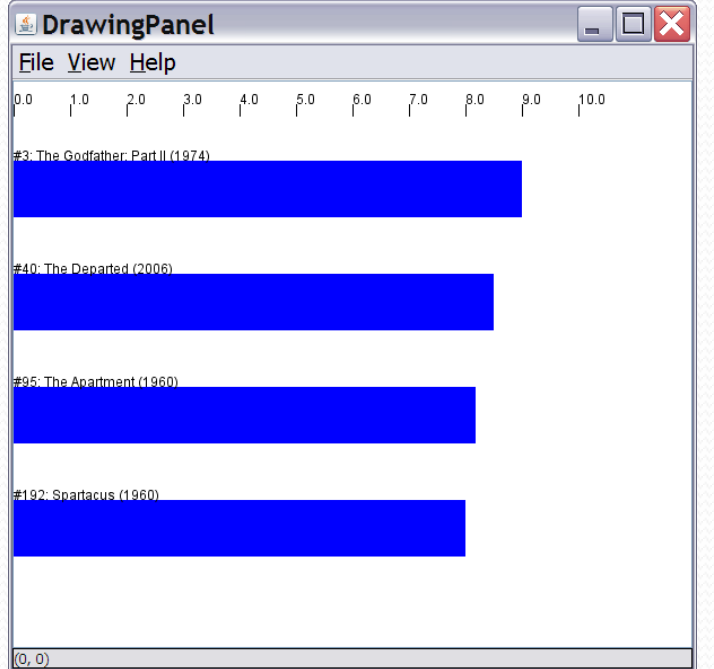

# Mixing graphics and text

 When mixing text/graphics, solve the problem in pieces. Do the text and file I/O first:

Display any welcome message and initial console input.

- Open the input file and print some file data. (Perhaps print every line, the first token of each line, etc.)
- Search the input file for the proper line record(s).

Lastly, add the graphical output:

- Draw any fixed graphics that do not depend on the file data.
- Draw the graphics that do depend on the search result.

### Graphical IMDb answer 1

```
// Displays IMDB's Top 250 movies that match a search string.
import java.awt.*; // for Graphics
import java.io.*; // for File
import java.util.*; // for Scanner
public class Movies2 {
   public static void main(String[] args) throws FileNotFoundException {
        String searchWord = getWord();
        Scanner input = new Scanner(new File("imdb.txt"));
        String line = search(input, searchWord);
        int matches = 0;
        if (line.length() > 0) {
            System.out.println("Rank\tVotes\tRating\tTitle");
            Graphics g = createWindow();
            while (line.length() > 0) {
                matches++;
                display(g, line, matches);
                line = search(input, searchWord);
            }
        }
        System.out.println(matches + " matches.");
    }
    // Asks the user for their search word and returns it.
   public static String getWord() {
        System.out.print("Search word: ");
        Scanner console = new Scanner (System.in);
        String searchWord = console.next();
        searchWord = searchWord.toLowerCase();
        System.out.println();
        return searchWord;
    }
```
## Graphical IMDb answer 2

```
...
// Breaks apart each line, looking for lines that match the search word.
public static String search(Scanner input, String searchWord) {
    while (input.hasNextLine()) {
        String line = input.nextLine();
        String lineLC = line.toLowerCase(); // case-insensitive match
        if (lineLC.indexOf(searchWord) >= 0) {
            return line;
        }
    }
    return ""; // not found
}
// Displays the line in the proper format on the screen.
public static void display(Graphics g, String line, int matches) {
    Scanner lineScan = new Scanner(line);
    int rank = lineScan.nextInt();
    double rating = lineScan.nextDouble();
    int votes = lineScan.nextInt();
    String title = "";
    while (lineScan.hasNext()) {
        title += lineScan.next() + " "; // the rest of the line
    }
    System.out.println(rank + "\t" + votes + "\t" + rating + "\t" + title);
    drawBar(g, matches, title, rank, rating);
}
```
...

### Graphical IMDb answer 3

```
// Creates a drawing panel and draws all fixed graphics.
public static Graphics createWindow() {
    DrawingPanel panel = new DrawingPanel(600, 500);
    Graphics g = panel.getGraphics();
    for (int i = 0; i \le 10; i++) { // draw tick marks
        int x = i * 50;
        g.drawLine(x, 20, x, 30);
        g.drawString(i + ".0", x, 20);
    }
    return g;
}
// Draws one red bar representing a movie's votes and ranking.
public static void drawBar(Graphics g, int matches, String title,
                           int rank, double rating) {
    int y = 70 + 100 * (matches - 1);
    int w = (int) (rating * 50);
    int h = 50;
    g.setColor(Color.BLUE); // draw the blue bar for that movie
    g.fillRect(0, y, w, h);
    g.setColor(Color.BLACK);
    q.drawString("#" + rank + ": " + title, 0, y);
}
```
}

...

## Mixing tokens and lines

 Using nextLine in conjunction with the token-based methods on the same Scanner can cause bad results.

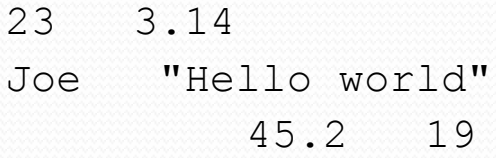

 You'd think you could read 23 and 3.14 with nextInt and nextDouble, then read Joe "Hello world" with nextLine.

System.out.println(input.nextInt()); **// 23** System.out.println(input.nextDouble()); **// 3.14** System.out.println(input.nextLine()); **//** 

• But the nextLine call produces no output! Why?

## Mixing lines and tokens

#### • Don't read both tokens and lines from the same Scanner:

```
23 3.14
Joe "Hello world"
          45.2 19
input.nextInt() // 23
23\t3.14\nJoe\t"Hello world"\n\t\t45.2 19\n
 ^
input.nextDouble() // 3.14
23\t3.14\nJoe\t"Hello world"\n\t\t45.2 19\n
      ^
input.nextLine() // "" (empty!)
23\t3.14\nJoe\t"Hello world"\n\t\t45.2 19\n
       ^
input.nextLine() // "Joe\t\"Hello world\""
23\t3.14\nJoe\t"Hello world"\n\t\t45.2 19\n
                       ^
```
## Line-and-token example

```
Scanner console = new Scanner(System.in);
System.out.print("Enter your age: ");
int age = console.nextInt();
```

```
System.out.print("Now enter your name: ");
String name = console.nextLine();
System.out.println(name + " is " + age + " years old.");
```
#### Log of execution (user input underlined):

```
Enter your age: 12
Now enter your name: Sideshow Bob
 is 12 years old.
```
#### • Why?

- Overall input: 12\nSideshow Bob
- 

• After nextInt(): 12\nSideshow Bob **^**

• After nextLine(): 12\nSideshow Bob